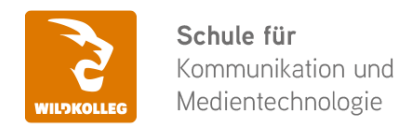

Fon: 0911 / 80 18 18 - 0 Fax: 0911 / 495 207 35 Web: https://wildkolleg.de eMail: info@wildkolleg.de

# **Schulung · Kurs · Training Video-Editing mit KI: Adobe Premiere Pro After Effects Photoshop**

Sehr geehrte Damen und Herren,

vielen Dank für Ihr Interesse an unseren PC/Mac-, Grafik-/DTP-, Entwickler- und WebDesign-Schulungen. Mit diesem Dokument erhalten Sie weitere Informationen zu Ihrer ausgewählten Schulungsmaßnahme, sowie weitere Informationen und Optionen zur Durchführung Ihres Wunschtrainings.

**Unser Qualitätsanspruch seit 2001:** Unsere Einsteiger-Schulungen und Aufbau-Trainings sind in erster Linie auf Kleingruppen und für den individuellen Einzelunterricht ausgerichtet. Unter Berücksichtigung der spezifischen Anforderungen legen wir gemeinsam mit Ihnen eine optimale Gruppengröße fest. Dadurch bleibt die persönliche Betreuung durch den Trainer gewährleistet, und das Arbeitstempo wird direkt von den Seminarteilnehmern bestimmt.

Unsere Schulungen finden im Rahmen interaktiver Live-ONLINE-Webinare oder 'hausintern' im Präsenzunterricht bei Ihnen vor Ort statt. Wir mieten keine - auch uns fremde - Räumlichkeiten an und verpflichten ausnahmslos Dozenten aus unserem festen Trainerteam. Unser Ziel ist ein reibungsloser Ablauf, um unangenehme Überraschungen zu vermeiden.

Preise und Angebote: Nutzen Sie unseren ["Online-Preiskalkulator](https://www.wildkolleg.de/kurspreise/?id=1225)" und erhalten Sie mit nur wenigen Klicks ein unverbindliches und druckbares PDF-Angebot per eMail. Wenn Sie individuelle Themen oder Schwerpunkte wünschen, erstellen wir Ihnen nach einer gemeinsamen Detailabstimmung ein maßgeschneidertes Angebot, das auf die daraus resultierende Kursdauer abgestimmt ist.

**Buchung ohne Risiko:** Sichern Sie sich Ihren Teilnehmerplatz. Sollte ein offenes Training mangels Teilnehmer oder Überschreitung der max. Teilnehmerzahl nicht durchgeführt werden können, nennen wir Ihnen einen Ersatztermin, bzw. sichern Ihnen eine kostenfreie Stornierung zu. (s. [Seminar-Versicherung](https://www.wildkolleg.de/seminar-ruecktrittsversicherung.php))

**Tipp!** Bereits mit der Anmeldung Ihrer 3. Teilnehmerperson profitieren Sie von unschlagbaren Tagespreisen: **Nur 95 Euro je zusätzlicher Person.** Buchen Sie kostengünstig auch weitere Interessenten, Auszubildende und Praktikanten zu Ihrem Wunschtraining hinzu und sichern Sie somit Ihr "Know-How Backup" in Ihrem Hause.

Melden Sie sich gerne bei weiteren Fragen oder Wünschen, denn schließlich sind auch wir daran interessiert, dass Sie Ihre passgenaue Schulung erhalten. Sie erreichen uns telefonisch und bequem per WhatsApp unter **0911 / 80 18 18 - 0**, oder senden Sie uns eine eMail an [info@wildkolleg.de](mailto:info@wildkolleg.de)

Beste Grüße, **WildKolleg**

#### **1 Interaktive Live-ONLINE-Trainings**

Nach mehr als 20 Jahren erfolgreicher Präsenzschulungen standen (auch) wir den Online-Trainings und Webinaren zunächst skeptisch gegenüber, jedoch konnten wir diese Art der Durchführung für unsere Ansprüche passend optimieren und freuen uns seither über die vielen positiven [Kunden-Feedbacks](https://www.wildkolleg.de/pdf/Webinar-Feedbacks.pdf).

Unsere Webinare und Online-Trainings werden vornehmlich in Kleingruppen durchgeführt, um auch hier auf alle teilnehmerspezifischen Wünsche und Fragestellungen individuell eingehen zu können. Hilfestellung am eigenen Bildschirm sind über erteilte Freigaben unkompliziert und mühelos möglich. Wir empfehlen Ihnen – auch aus weiteren Gründen – diese für alle Beteiligten sehr komfortable Lösung.

Zusatzkosten: keine!

#### **2 Trainings – 'inhouse' bei Ihnen vor Ort**

Auf Wunsch schulen wir Sie auch hausintern in Ihren Räumen, wenn Sie über einen ungestörten Schulungsraum, vorinstallierter Teilnehmer-Arbeitsplätze und einen Beamer oder Großbildschirm verfügen. Ein Dozenten-Arbeitsplatz (PC/Laptop) wird von uns und für Sie kostenfrei eingesetzt. Unsere Trainer\*innen reisen bei längeren Fahrtzeiten – und nach gemeinsamer Abstimmung – vorzugsweise am Vortag der Schulung an.

Zusatzkosten: Anfallende Reisekosten (vorwiegend öffentl. Verkehrsmittel) werden gemäß Belegnachweis bzw. Kilometerpauschale verrechnet. Zu den Reisezeiten (max. gemäß Fahrplan bzw. Routenplaner) kommt eine Leistungsausfallpauschale á 28 Euro je Stunde hinzu. Notwendige Übernachtungen werden jeweils mit 145 Euro für Unterkunft und Verpflegungsmehraufwand verrechnet.

#### **3 Individuelle Themenauswahl (optional)**

Zu unseren Einzel- und Firmentrainings können Sie mit unserem Kurs-Konfigurator die Inhalte und Themen Ihren Wünschen entsprechend zusammen stellen. Auch eine Auswahl von programmübergreifenden Inhalten - bspw. aus der Adobe CC – sind für unsere Adobe zertifizierten Trainer (ACE) kein Hindernis.

Eine Auswahl unserer Web-basierten [Themen-Auswahl-Kataloge](https://www.wildkolleg.de/themen-auswahl-kataloge.php) ist [hier](https://www.wildkolleg.de/themen-auswahl-kataloge.php) für Sie verfügbar. Auf Grundlage Ihrer Auswahl können wir Ihnen eine empfohlene Kursdauer, Preise und Einzelheiten zum Ablauf Ihrer individuellen Schulung mitteilen.

Zusatzkosten: Einmalige Servicepauschale in Höhe von 89 Euro; fällig erst mit Buchung Ihrer Schulung.

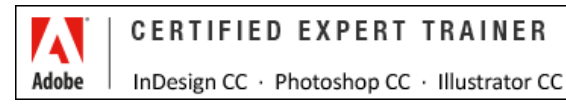

#### **4 Echtdaten-Verarbeitung (optional)**

Zu unseren Einzel- und Firmenkursen können Sie Ihre firmenspezifischen Projektdaten mit in den Schulungsablauf einfließen lassen. Ihr\*e Trainer\*in wird sich Ihren Anforderungen und Zielsetzungen entsprechend vorbereiten und erarbeitet auf Basis Ihrer Vorlagen die zur Schulung benötigten Beispieldateien. Diese bilden gängige Situationen und Fragestellungen aus dem Arbeitsalltag der Kursteilnehmer\*innen ab, sodass anhand praxisnaher Übungen das Erlernte nachhaltig wiederholt und weiter vertieft werden kann.

Zusatzkosten: Einmalige Mindestpauschale 158 Euro; etwaige Mehraufwände nach vorheriger Abstimmung mit Ihnen.

\*) Alle Preise sind Nettopreise und verstehen sich zzgl. der zum Zeitpunkt der Lieferung gültigen gesetzlichen Mehrwertsteuer. Für fremdsprachliche Trainings und Schulungen an Sonn- und Feiertagen wird je Kurstag ein Aufpreis in Höhe von 150,- Euro fällig. An Samstagen und zu Abendveranstaltungen ab 17 Uhr werden 10% Aufschlag (mind. 100 EUR) verrechnet.

# Video-Editing mit KI: Adobe Premiere Pro + After Effects + Photoshop

**Innovative Videoproduktion mit Künstlicher Intelligenz für mehr Kreativität und Effizienz (Artificial Intelligence)**

**Weblink:** [http://www.wildkolleg.de/?training=1225](http://www.wildkolleg.de/?training=)

#### **Die fortschreitende Integration von Künstlicher Intelligenz (KI) revolutioniert auch das Video-Editing maßgeblich. Machen Sie sich bereit für eine neue Ära in der Videoproduktion und entdecken Sie die bahnbrechenden Möglichkeiten!**

Durch die KI-gestützten Funktionen in Adobe Premiere Pro, After Effects und Photoshop eröffnen sich beeindruckende und innovative Wege zur Verbesserung von Videoproduktionen. Von automatischer Sprachtranskription und intelligentem Schnitt bis hin zur Optimierung von Audio- und Bildmaterial bieten KI-gestützte Funktionen eine neue Ära im Video-Editing.

Entdecken Sie in Premiere innovative KI-Funktionen zur Verbesserung der Audioqualität durch automatisches Tagging, das Abmischen verschiedener Spuren und die künstliche Optimierung von Sprachaufnahmen. Optimieren Sie Ihre Motion-Design-Projekte mit Hilfe künstlicher Intelligenz in Adobe After Effects. Erzielen Sie präzise Freistellungen von Bewegtbild-Motiven und kreieren Sie visuell ansprechende Effekte. Darüber hinaus ermöglicht Adobe Photoshop die Generierung aufregender Grafiken und Motive, die nahtlos in Ihren Videoprozess integriert werden können.

## Schulungsziel

Das Hauptziel dieses Praxistrainings ist es, fundierte Kenntnisse über die Anwendung von Künstlicher Intelligenz in Adobe Premiere Pro und After Effects zu vermitteln. Adobe Photoshop wird dabei als passendes Instrument zur KI gestützten Generierung von Bildmotiven für den Videoprozess eingesetzt.

Nach Abschluss der Schulung werden Sie in der Lage sein, die verschiedenen KI-gestützten Funktionen effektiv zu nutzen, um ihre Video-Produktionen zu optimieren und kreativ zu gestalten.

#### **Kurs-Empfehlung** [Grafik-Design mit Künstlicher Intelligenz \(KI\)](https://www.wildkolleg.de/schulung-kurs-training/gestalten-mit-ki-ai.php)

## Zielgruppe

Dieses Training ist besonders relevant für Personen, die ihre Fähigkeiten im Umgang mit modernen Technologien und künstlicher Intelligenz in verbessern möchten. Dabei können sowohl Anfänger als auch Fortgeschrittene von einem solchen Training profitieren.

- Videoproduzenten und Filmeditoren
- Grafikdesigner
- Kreative Köpfe, die neugierig sind und neue Technologie erkunden möchten

## Empfohlene Voraussetzungen

Installation der neuesten Adobe Programm-Versionen (ab CC 2024)

- sicheres Arbeiten unter Windows oder Apple macOS
- Basiskenntnisse in Videobearbeitung: [Adobe Photoshop](https://www.wildkolleg.de/schulung-kurs-training/adobe-photoshop-schulung.php), [Premiere Pro](https://www.wildkolleg.de/schulung-kurs-training/adobe-premiere-pro-schulung.php) und [After Effects](https://www.wildkolleg.de/schulung-kurs-training/adobe-after-effects.php)

## Individuelle Themenauswahl und wunschspezifische Firmentrainings:

Die nachfolgenden Inhalte entsprechen den Standardthemen dieser Schulung. Zu unseren Einzel- und Firmenschulungen können die Inhalte passgenau auf Ihre Anforderungen ausgerichtet werden und sich daher von Ihrer Themenauswahl unterscheiden.

## **Schulungsinhalte**

#### **Adobe Premiere Pro**

- KI gestützer Video-Schnitt
	- Schnittvorgänge
	- Automatische Sprachtranskription (Sprache automatisch in Text wandeln)
	- Nutzung der automatischen Rechtschreibprüfung
	- Identifizierung und Entfernung von Füllwörtern und störenden Pausen
	- ▶ Schnitt auf Basis des transkribierten Textes
	- Automatische Erstellung von Untertiteln
	- Export des transkribierten Textes für weiterführende Anwendungen

#### KI Audio-Funktionen

- Automatisches Tagging von Audiomaterial
- Sprache, Musik, Soundeffekte und Umgebungsgeräusche
- Automatisiertes Abmischen der Audiopegel verschiedener Spuren
- Verbesserung von Tonaufnahmen und Sprache ("Enhance Speech")
- KI-gestütztes Anpassen von Musikclips an die Filmlänge
- Übersicht über aktuell verfügbare KI-Plugins und deren Nutzen
- Schnelle und automatisierte Erkennung/deaktivieren inkompatibler Plugins

#### **Adobe After Effects**

- Bewegtbild-Motive mittels KI-Unterstützung freistellen
- Rotoscopings mit Ki-basiertem Kantenverfeinerungs-Werkzeug optimieren

#### **Adobe Photoshop**

- Generierung von Grafiken für den Videoeinsatz mit KI-Unterstützung
- Automatisches Erzeugen von Objekten mit generativer Füllung
- Generierung von Bildmotiven basierend auf Skizzen oder Fotovorlagen
- Generatives Erweitern von Bildern und Entfernen von Objekten
- KI-basierte Auswahlwerkzeuge
	- Objekt-Auswahlwerkzeug
	- automatische Auswahl des Hauptmotivs
	- Auswahl des Himmels

## Verfügbare Plattformen

Microsoft Windows und Apple macOS/X

# Kurssprache

Deutsch

## Dauer

1 Tag à 8 Unterrichtsstunden.<sup>(1)</sup> (8:30 Uhr bis ca. 16:00 Uhr)

## Erforderliche Software:

Zur Durchführung benötigen Sie vorinstallierte Anwendungen. Bei Einsatz kostenloser Testversionen sollte die Testdauer über den Kurstermin hinweg gewährleistet sein. Unsere Live-Online-Schulungen werden i.d.R. unter [ZOOM](https://zoom.us/download) durchgeführt (Alternativen nach Abstimmung möglich).

- ◆ [Adobe After Effects CC](https://www.adobe.com/de/products/aftereffects.html)  ab CC 2024
- ◆ [Adobe Premiere Pro CC](https://www.adobe.com/de/products/premiere.html) ab CC 2024
- ◆ [Adobe Photoshop CC](https://www.adobe.com/de/products/photoshop.html)  ab CC 2024
- [Adobe Media Encoder CC](https://www.adobe.com/de/products/media-encoder.html)
- $\blacktriangleright$  Mind. [100 Generative Credits](https://helpx.adobe.com/de/firefly/using/generative-credits-faq.html) (Adobe)

## Schulungsorte:

- $\vee$  Webinar als Live-Online-Schulung
- $\blacktriangleright$  Kunde hausintern bei Ihnen vor Ort

## Durchführungsgarantie:

Die Durchführung ist bei offenen Gruppenkursen bereits mit dem 2. Kursteilnehmer, bzw. bei Firmen- und Einzeltrainings zum vereinbarten Termin - garantiert.

[powered by webEdition CMS](https://www.webEdition.org)